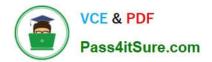

# AD0-E706<sup>Q&As</sup>

Adobe Certified Expert-Magento Commerce Cloud Developer

## Pass Adobe AD0-E706 Exam with 100% Guarantee

Free Download Real Questions & Answers **PDF** and **VCE** file from:

https://www.pass4itsure.com/ad0-e706.html

100% Passing Guarantee 100% Money Back Assurance

Following Questions and Answers are all new published by Adobe Official Exam Center

Instant Download After Purchase

100% Money Back Guarantee

- 😳 365 Days Free Update
- 800,000+ Satisfied Customers

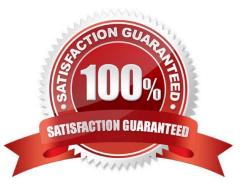

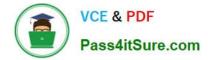

#### **QUESTION 1**

You are going to create a backup of an Integration branch beforeimplementing some new feature What are two ways to create the backup of the integration branch? Choose 2 answers

- A. Create a snapshot using the ece-tools snapshot:create command
- B. Create a snapshot using the snapshot button In the Project Web UI
- C. Create a snapshot using the magento-cloud snapshot: create command
- D. Submit a support ticket requesting a backup be made

Correct Answer: BC

#### **QUESTION 2**

You want tomove static content deploy to the build phase of deployments. Which two actions do you take? Choose 2 answers

- A. Download and commit app/etc/config.php from production
- B. Run ece-tools scd-deploy:set build on production
- C. Run ece-tools config:dump on production
- D. Use scp to copy app/etc/config.php from local to production

Correct Answer: BC

#### **QUESTION 3**

A merchant using Magento Commerce Cloud Pro reports an issue with an order missing transaction data.

The application uses a payment gateway integration which posts a series of callbacks to Magento.

You would like to retrieve a complete list of calls to build a timeline of what happened.

How do you achieve this?

- A. Use the magento -cloud environment: logs command to retrieve the access. log file from Production
- B. Use SSH to access all nodes and investigate the access. leg riles
- C. Use the magento-cloud environment:ssh command to access the environment and investigate the access.log file
- D. View the access. logfile in the Project web UI

Correct Answer: B

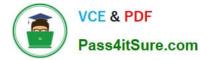

### **QUESTION 4**

While launching a site migrated from Magento 1 you are instructed to change the website CNAME record in your DNS provider by Magento for go live

What is the purpose of setting this record9

- A. Setting this record causes sent email to be property authenticated and not show in junk folders
- B. Setting this record enables the page caching service for your site
- C. Setting this record is needed on Pro to allow upsizing servers without downtime
- D. Setting this record reduces the time it takes for customers to start seeing your Magento 2 site

Correct Answer: B

#### **QUESTION 5**

You cloned the Integration branch to your local environment and Imported the database dump from

Integration. You performed composer install and bin/magento setup:install.

While placing an order using PayPal Express, the following error occurs:

PayPal gateway has rejected request. Security header is not valid (#10002: Security error).

What is the cause of this error?

- A. A new encryption key has been created on the setup:install action.
- B. The folder var/session has no write permissions for the web server user.
- C. Paypal Sandbox API credentials are not valid for the local environment.
- D. The PHP extension mcrypt has not been installed locally.

Correct Answer: A

Latest AD0-E706 Dumps

AD0-E706 Practice Test

AD0-E706 Study Guide